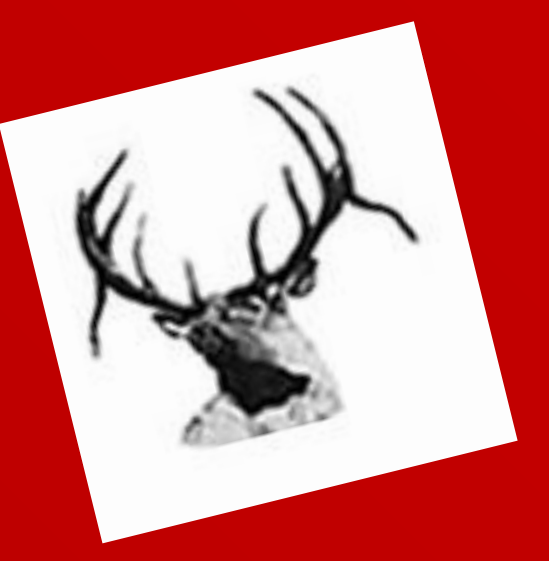

## Junior Pre-Registration

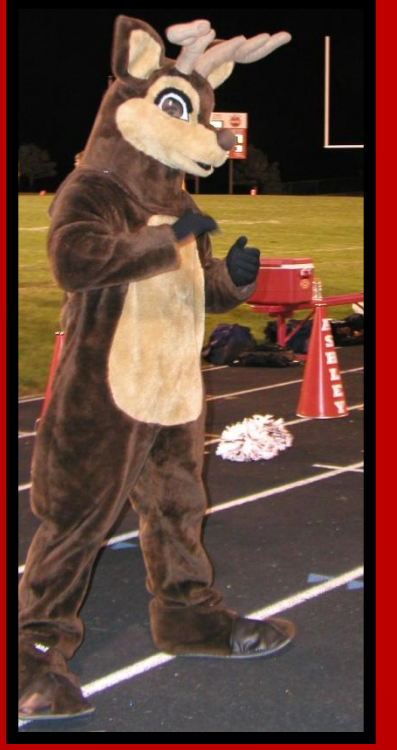

### Meet the counselors:

Mrs. Merrihew A-E Mrs. Dowd F-K Mrs. Crnkovich L-Rom Mrs. Zimmerman Ron-Z

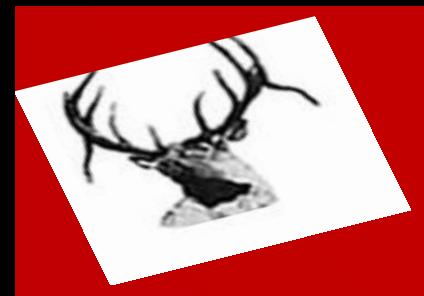

- 1. EHS Junior Audit/Registration Sheet
- 2. Course selection for  $12<sup>th</sup>$  grade on back
- 3. Academic Plan you developed last year
- 4. Transcript reflecting all classes taken, grades and current classes with powerschool codes. (Take a photo of the codes.)
- 5. Curriculum Powerpoint Slides--see email
- 6. You will receive a summer school contract in January if you select it on the computer.

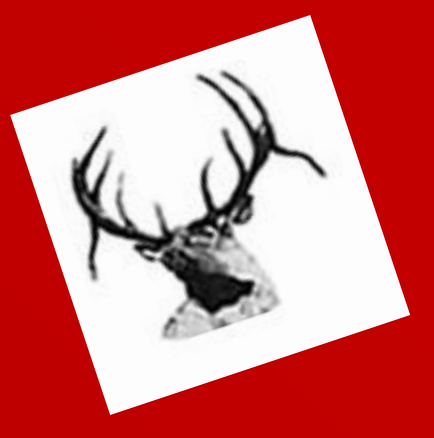

**Complete** Plans/School section

We will complete senior course schedule using: --Powerpoint info --Previous academic plan --Course selection on back of audit

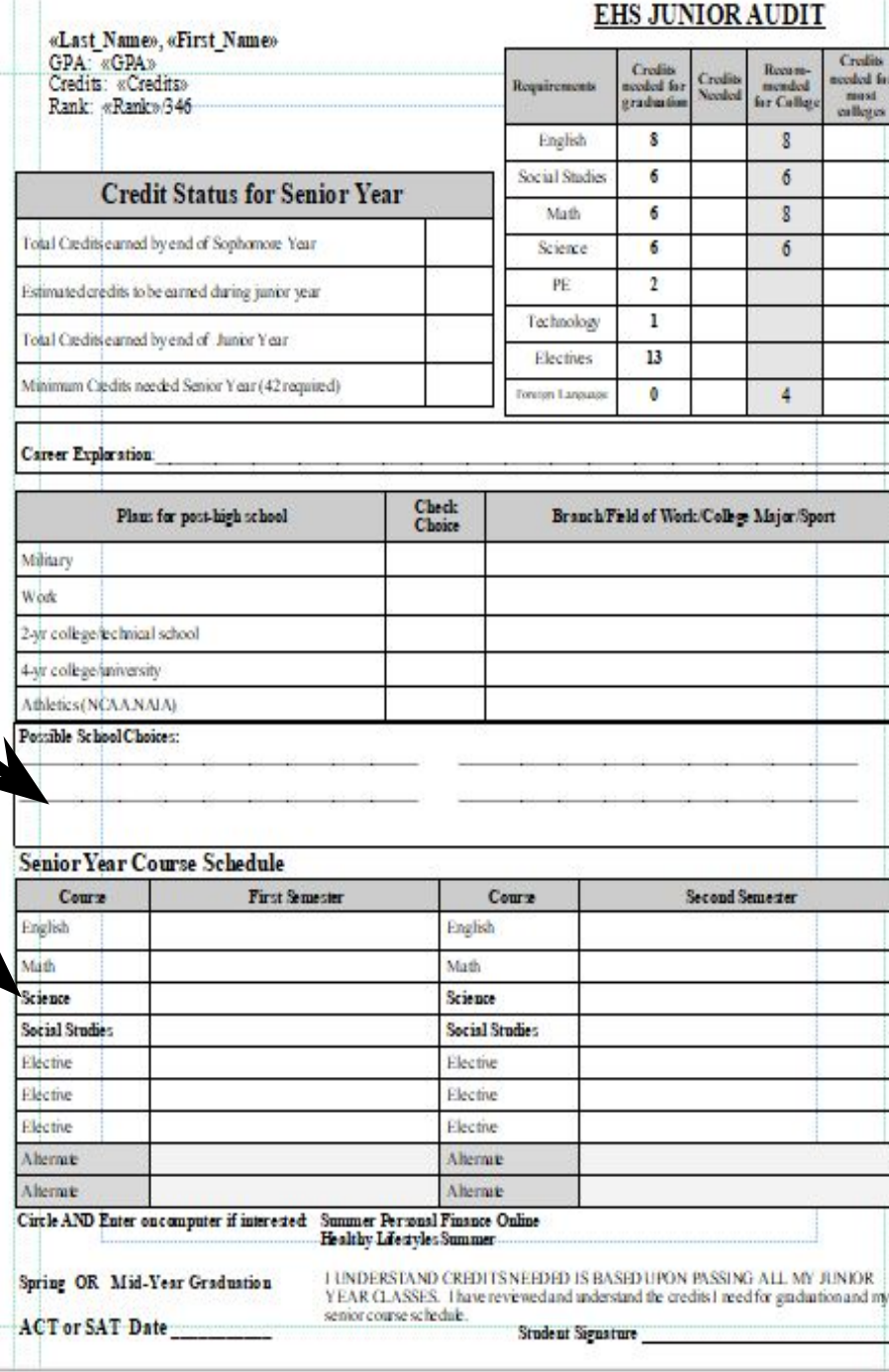

Counselor will explain what the numbers mean

**Have you done any career exploration or would you like to? If so, what?**

**Fill in the bottom part of form—mid term graduation, ACT, signature**

#### Why is career exploration so important?

**The goal of early career exploration is to encourage you to explore a variety of careers to find out what you like, or what you don't like. Seeing what careers are out there, connecting with employers, talking to human resource departments to learn what they look for in their applicants, spending time immersed in those careers! "Having an initial road map, and changing course after thoughtful consideration, far outweighs getting on the road with no clear direction!"-Thalia Thompson**

Think about this…what is your favorite food? How did you decide that was your favorite food? YOU TRIED IT! T<del>he same holds true for careers, how do you know that career is your favorite career if</del> you've never tried it? Try a variety because you never know, until you try!

#### **How can I explore careers?**

- **◦ Career Camps, Fairs, & Tours**
- **◦ Career Exploring Program**
- **◦ Job Shadow**
- **◦ Career Internship**
- **◦ Teacher Cadet**
- **◦ Part-Time Jobs**

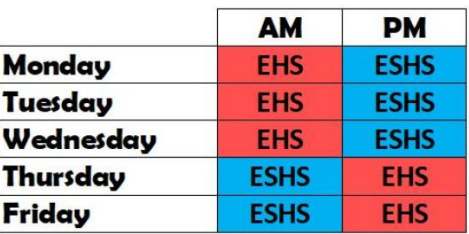

Phone 402.289.0616 Ext 16112

*Sign-up for Remind notifications to know when new opportunities are added. Text @capbuurman to 81010.*

> **Who do I contact to explore careers?**

**Ms. Buurman, [dbuurman@epsne.org](mailto:dbuurman@epsne.org)**

EHS-CAP Office (formerly AD Assistant's Office)

### **Elkhorn Public Schools**

# **Career Awareness Program**

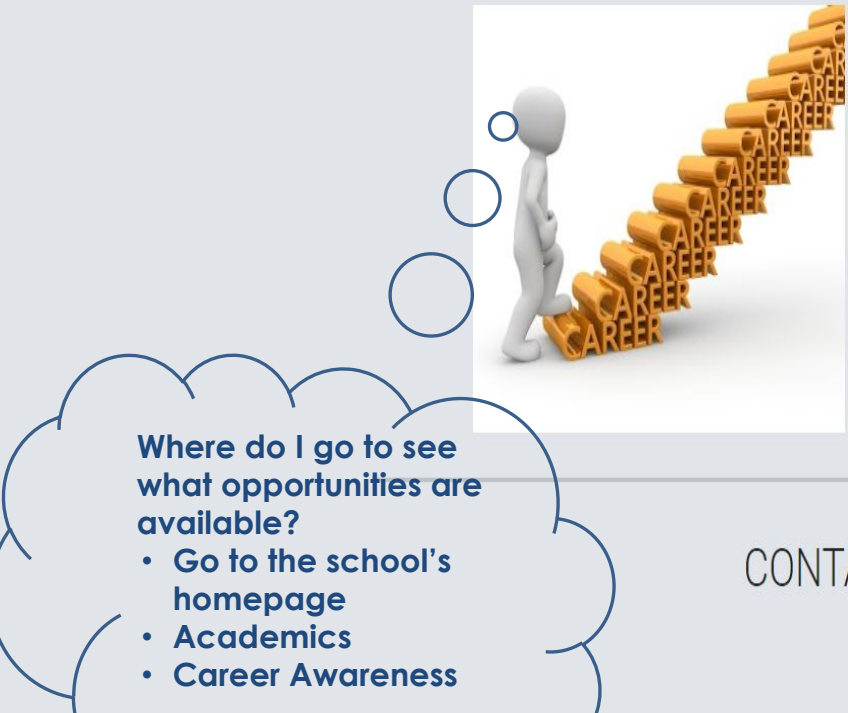

Through partnerships with local businesses, students can link their core curriculum with the world of work and develop skills, habits. and attitudes that will prepare them for future employment success. Students engaging in Career Awareness Program activities with these business partners can enhance their personal growth and gain assistance with making wise career choices. The Career Awareness Program is a natural partnership between the classroom and the workplace.

#### CONTACT INFORMATION

Dana Buurman

Elkhorn Public Schools

Career Awareness Adviser

dbuurman@epsne.org

## Thinking about college? Go visit!

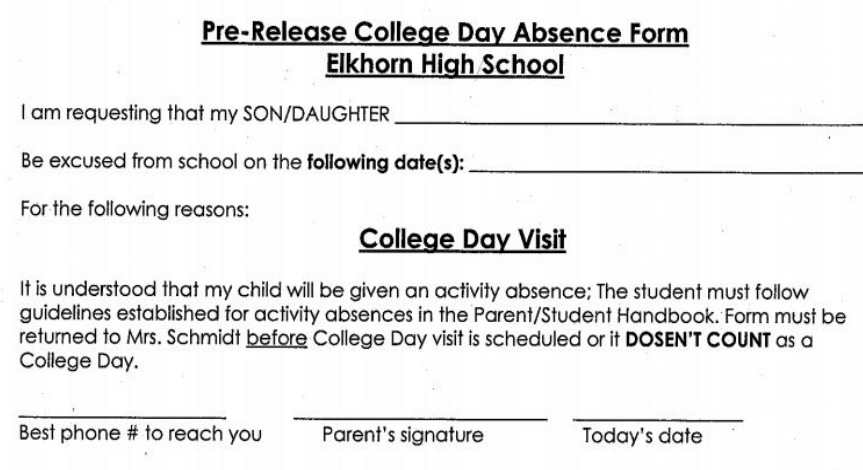

•Before going to a college campus visit students must stop in the Counseling Center to pick up a form for parents to sign and return before the day of the visit. (2 free college visits—doesn't count against attendance)

## ACHIEVE Scholarship Minimum Requirements

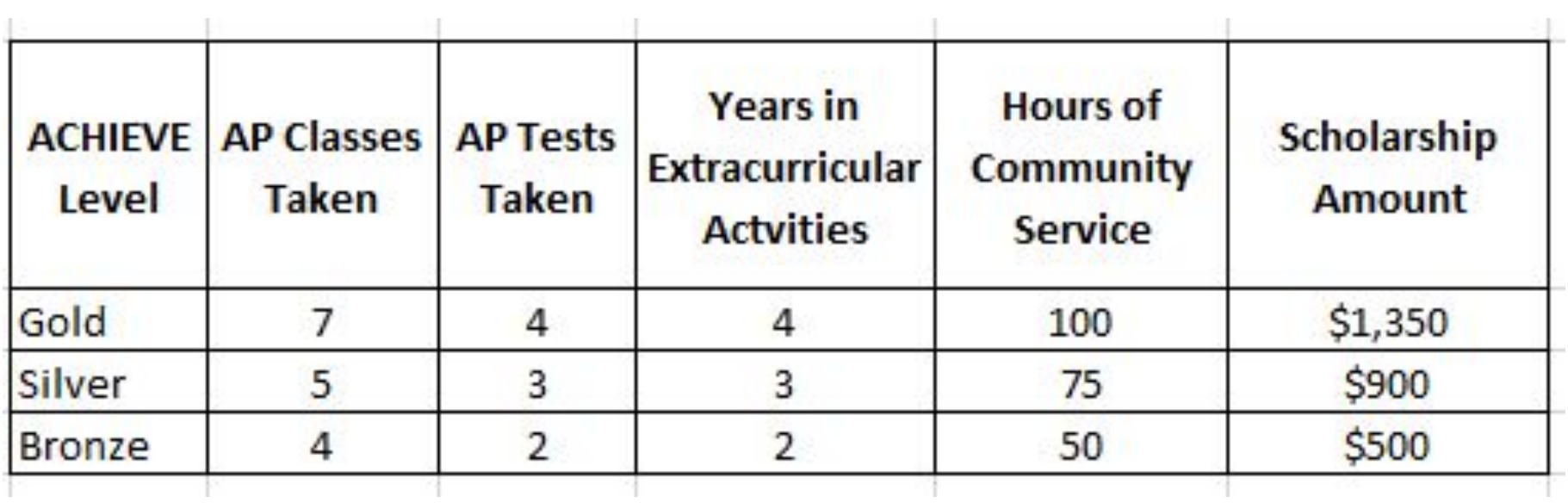

Visit <http://www.elkhornfoundation.org/>for more details

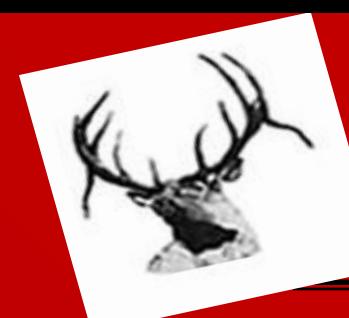

### English→8 semester requirement (Must take English)

Senior English Choices:

AP English Literature/Comp OR

\*Composition…..and ONE of the following: \*American Literature-American authors OR \*British Literature-British authors (Shakespeare)

\*Creative Writing—

poems, short stories: elective by permission only

\*semester classes

## **Math**

### **Recommendations are on the sheet (Must take Math)**

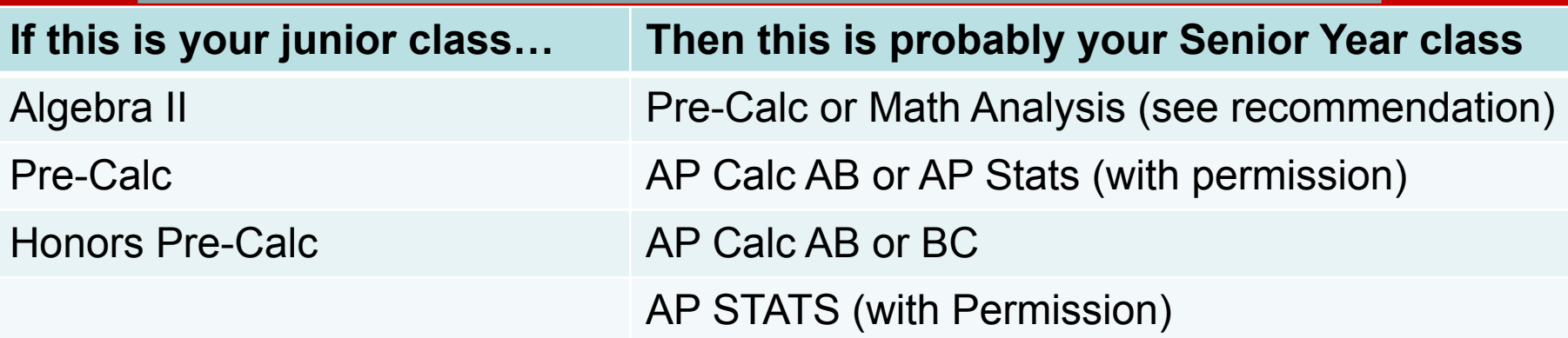

## **Science**

### **All seniors MUST take a science class**

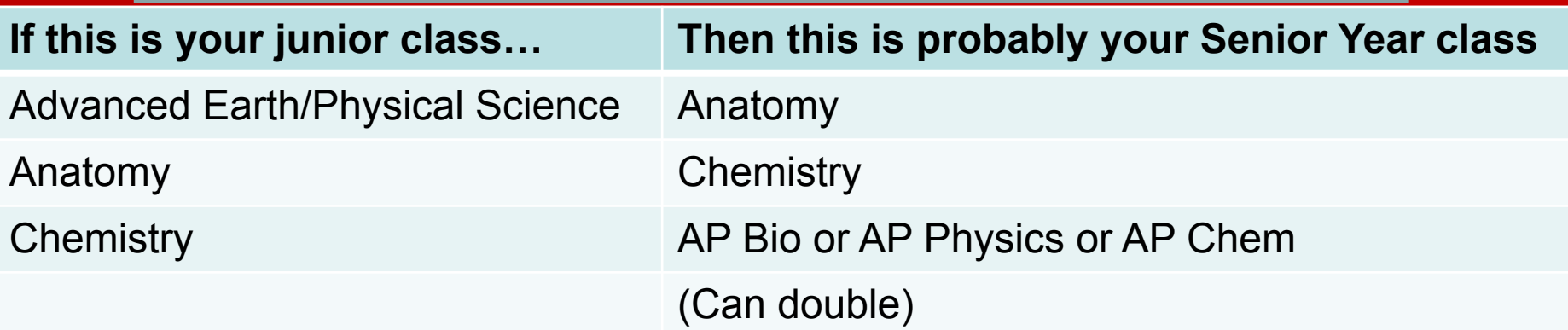

# Social Studies

**Senior Year (Must take Social Studies)**

\*Current Problems—current events

\*Sociology—study of cultures \*Economics—study of economy, stock market

\*AP American Government

AP Psychology—study of human mind

PE Credit: (Need Two: one 9<sup>th</sup> + one more):

Upperclassmen Choices

### (need one more):

\*Weight Lifting—Focus on Lifting

\*Lifetime Activities—Cardio, Strength, Game on Friday

\*Fitness for Life—Cardio, Strength, and Nutrition

\*Healthy Lifestyles Summer --This needs to go outside of grid. Write on sheet and enter on computer if interested. Will need to sign a contract.

PE classes can be taken more than once for credit.

Should list at least one alternate for PE classes.  $\blacksquare^*$  semester class

### Financial Literacy Credit: 1 semester requirement

## All students must complete: CIT Online (summer before freshman year) or Personal Finance and Careers

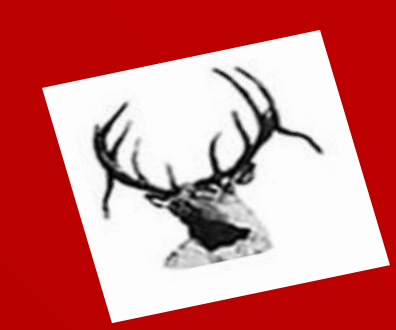

## Foreign Language

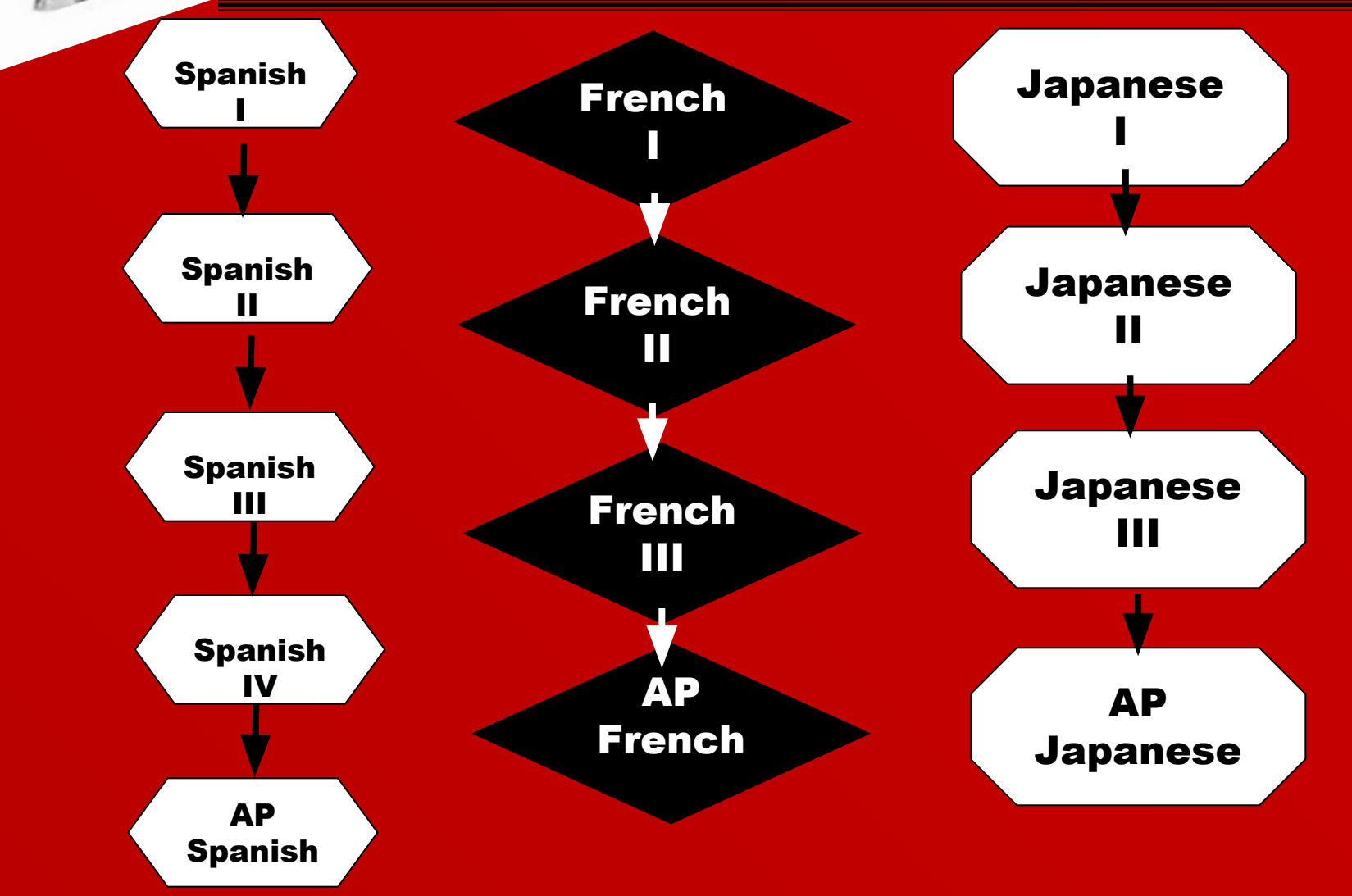

\*\*\*4 year colleges require at least 2 years of same language

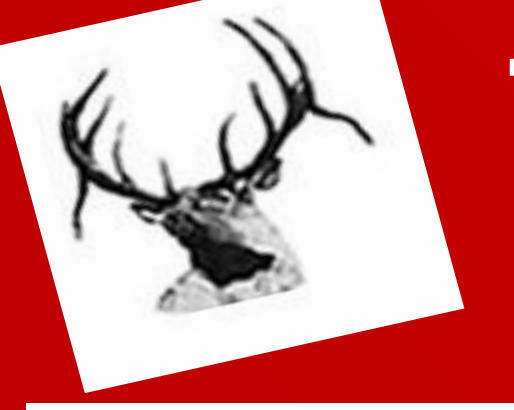

## **Music**

- \*Music Theoryread/write music
- Band
- Mixed Chorus
- Concert Choir

**If in Mixed, must sign up for Mixed. Will be adjusted after tryouts.**

## The Arts

- \* Acting (Sem 1)—hands on acting
- \*Performance Theatre (Sem 2) study of acting
- \*Speech/Debate (sem 1 & 2) give speeches
- \*Dramatic Production (sem 1 & 2) lights, sound, sets, behind the scenes **All drama/acting classes are repeatable**

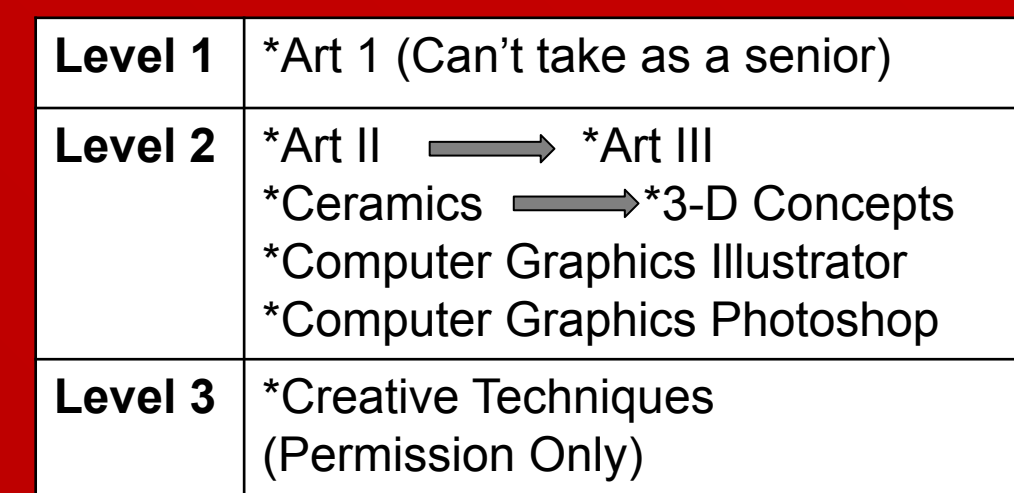

\*semester class

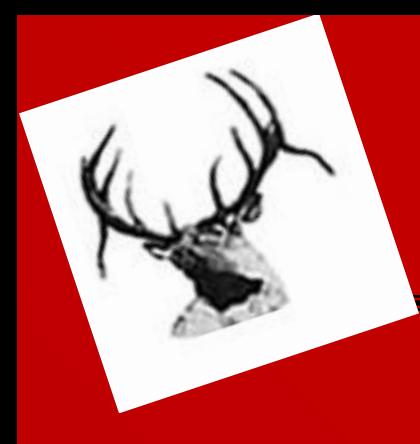

### Practical Arts: Business Electives

#### Computer based courses

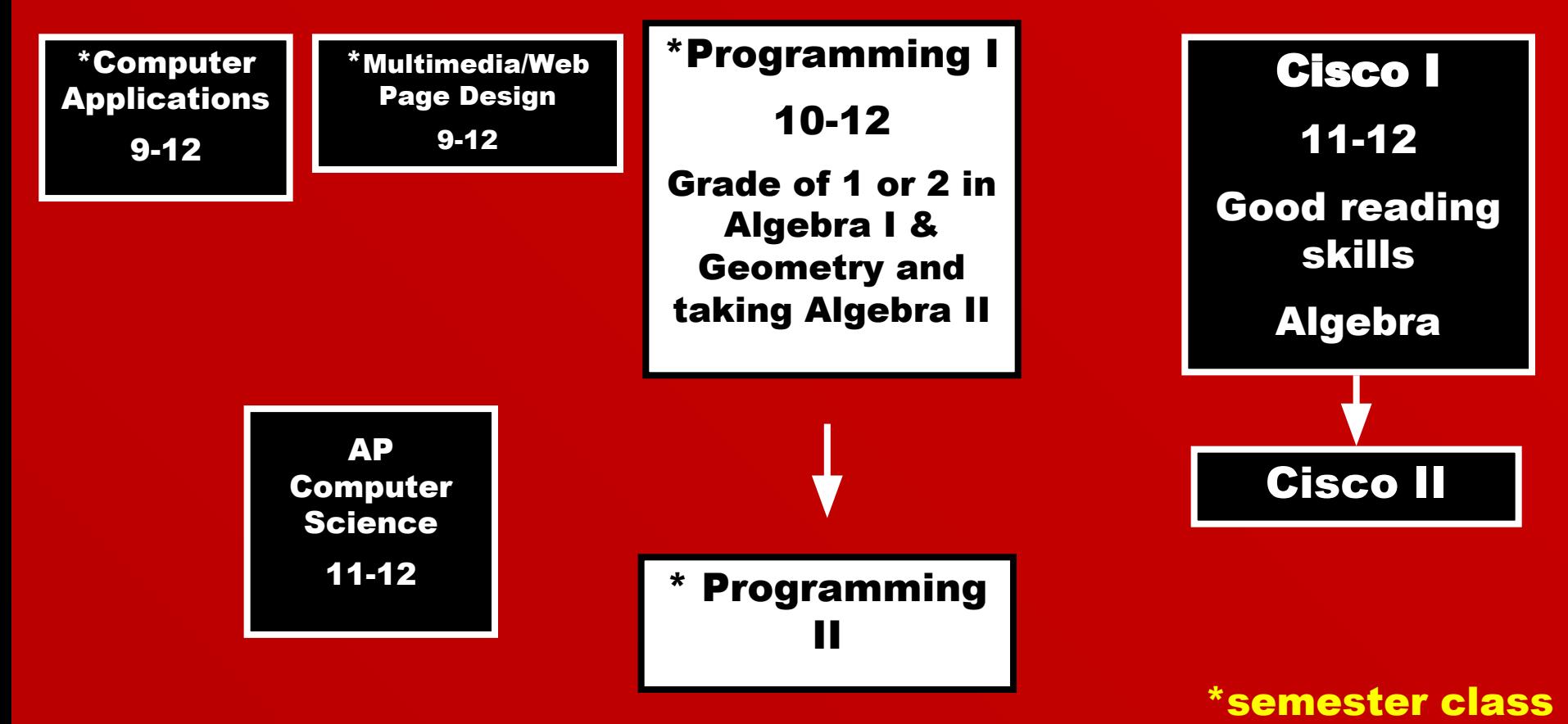

### Practical Arts: Business Electives

#### Note prerequisites & grade levels

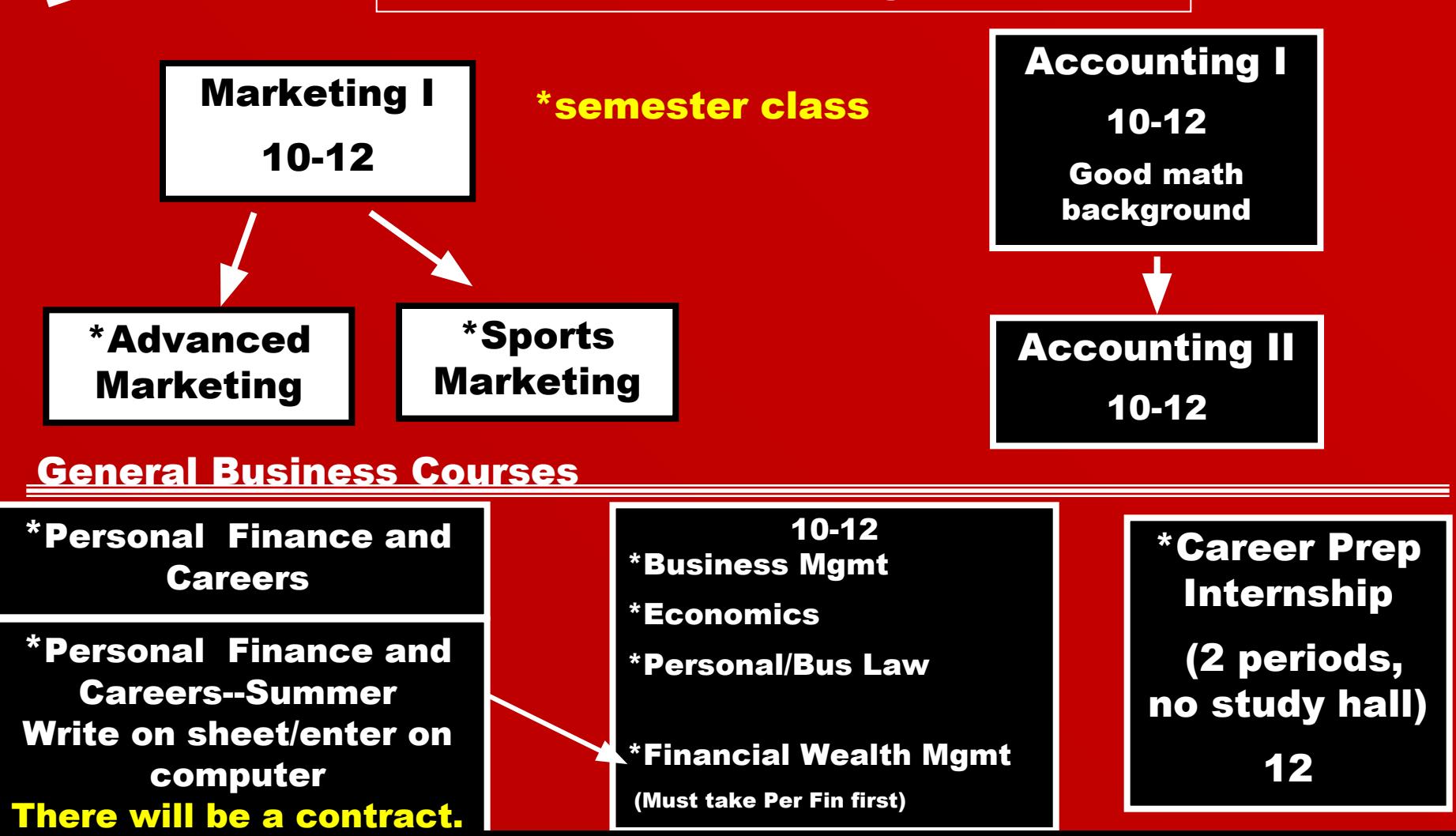

\*semester class

construction industry

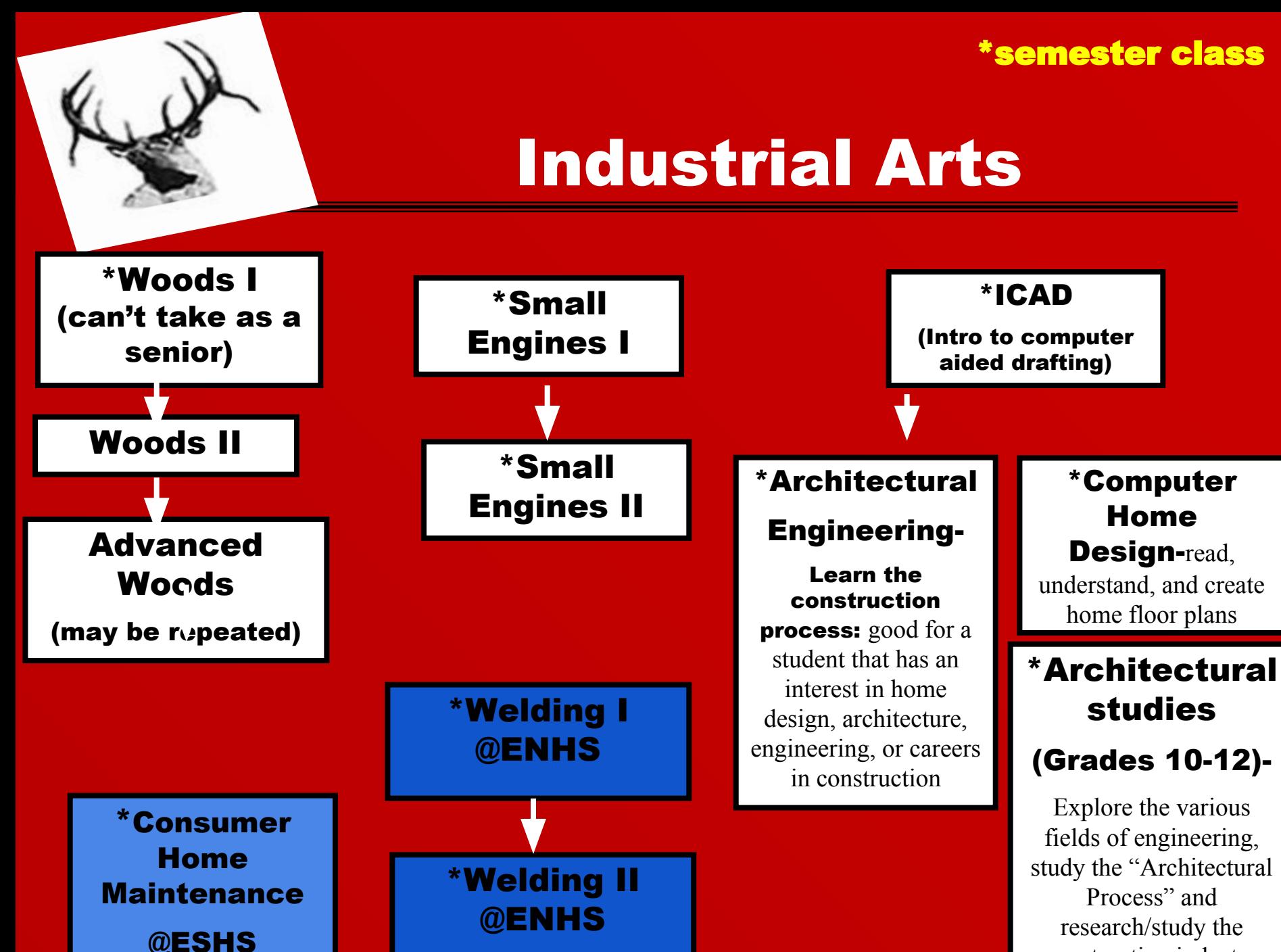

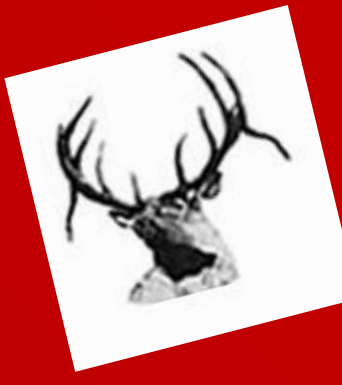

#### Family & Consumer Science \*semester class

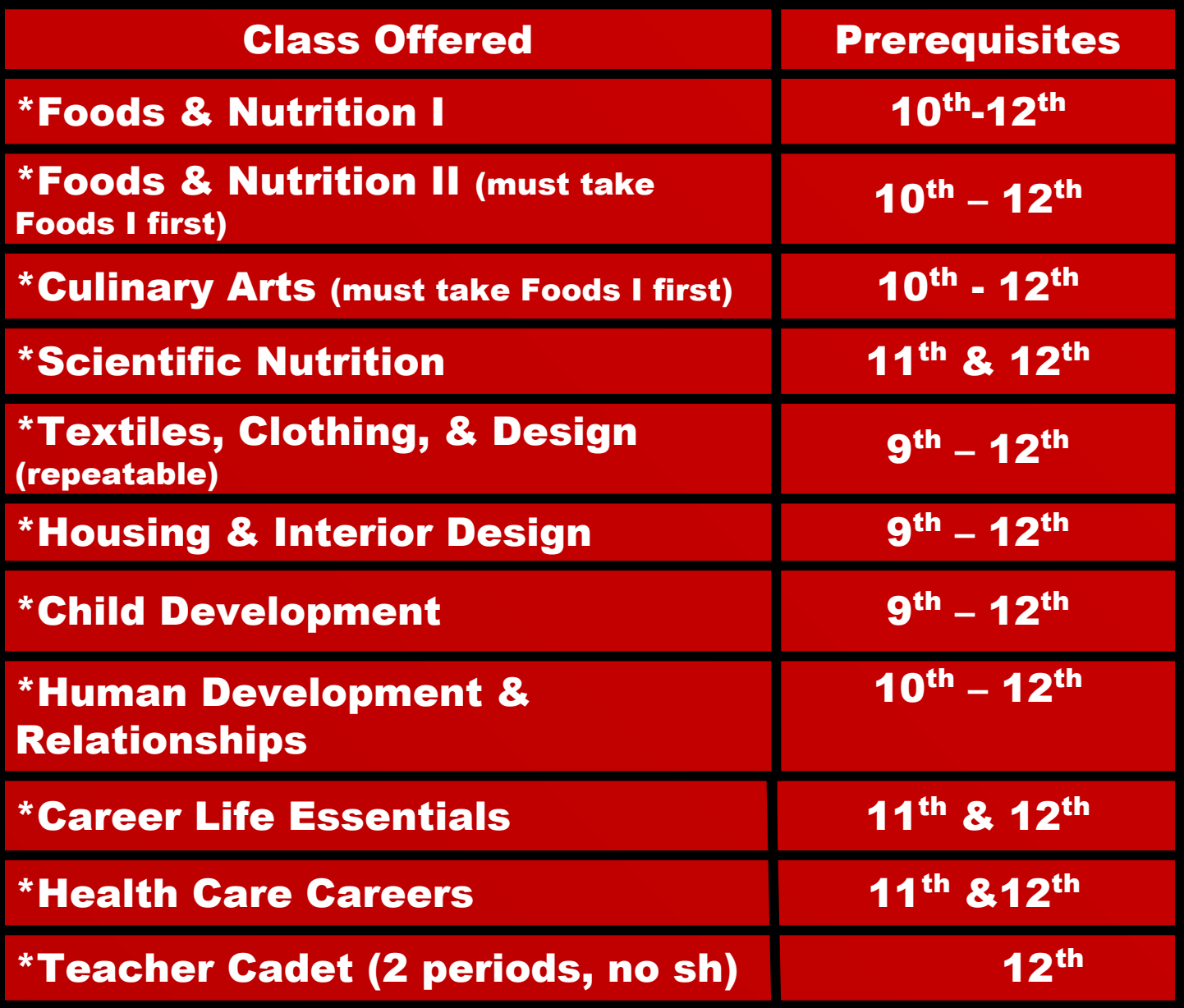

# **Special Programs**

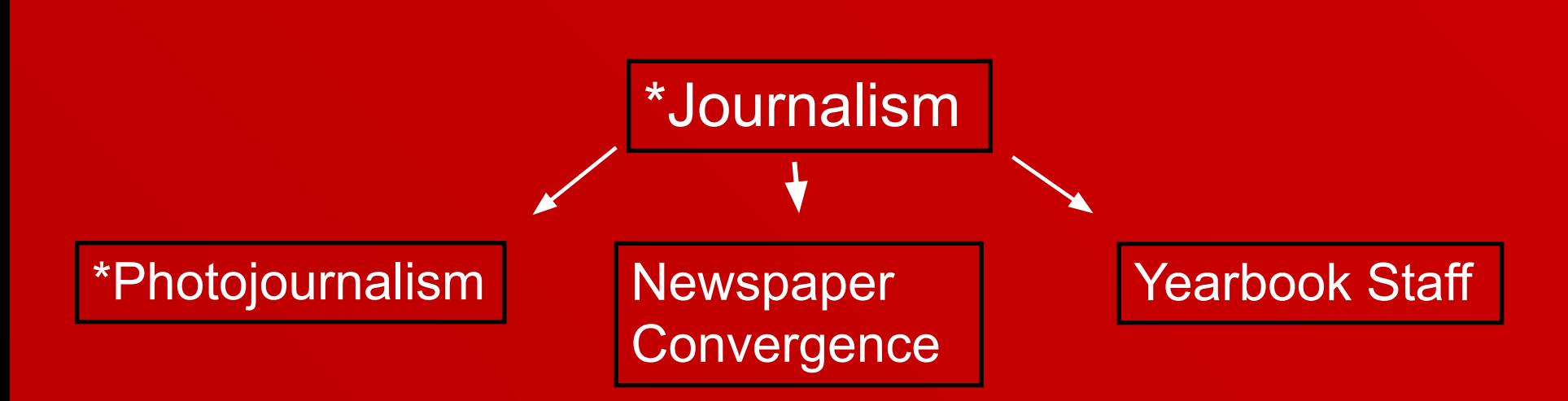

### **\*Study Hall One or both semesters**

**ALTERNATES: Make sure you fill in choices for your back-up classes. If we are not aware of your choice for back up classes, you may be placed in any class that is available.**

**Take a photo of your worksheet if you want to keep a copy.**

#### \*semester class

# **11th Grade Testing Information**

- **• PSAT: Saturday, Oct. 19th @ EHS**
	- Fee: \$25
	- Time: 7:45-11:30
	- Optional, must register in counseling center by Sept. 16th
- **• ASVAB: Thursday, Oct. 10th @ EHS**
	- FREE, must register in counseling center by Oct. 3rd
	- Time: 9 am to noon
	- For students interested in the military
- **• ACT: Tuesday, Apr. 7th @ EHS (Practice Oct. 30)** – FREE
	- Time: 8:00 am
	- **– REQUIRED**
- •**You will receive a copy of your worksheet in the mail in January.**
- •**Review course selection/summer contract with parents at that time.**
- •**If you select a summer class, you will receive a contract in January. Final decision does not have to be made until March 2020.**
- •**Counselors will be back to double check your registration on Jan 21-24 (Tue-Wortman; Wed-Onwiler/Lamb; Thur-Thompson; Fri-Whalen) No changes will be made until that time.**
- •**Parents will sign senior registration sheet at February P/T Conferences.**
- **● A parent registration presentation will be offered both nights during conferences.**

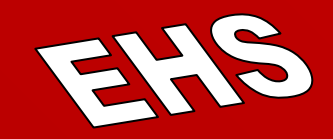

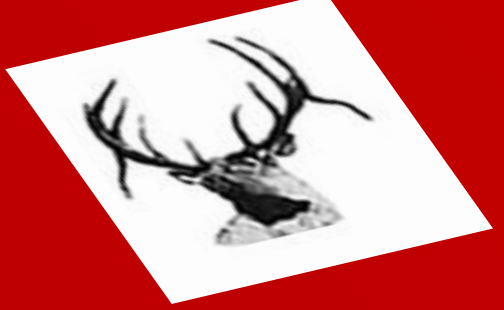

# **Log onto Powerschool**

- Use Google Chrome
- www.elkhornweb.org
- Click on Login Links, Parent/Student
- Click on Powerschool, then Powerschool Login
- Type in username and password from label (on 2<sup>nd</sup> page in packet, transcript)
- See your grades on screen : )
	- Don't lose the username/password, you can keep using it!
- Click on Class Registration

## Numbers to Know

# **SEMESTER 1**

- Study Hall 998 – Unless otherwise noted
- Weight Lifting 809
- Lifetime Activities 803
- Fitness for Life 813
- Music Theory 757
- Dramatic Prod 0049
- Speech/Debate 0051
- SEMESTER 2
- Study Hall 999 – Unless otherwise noted
- Weight Lifting 810
- Lifetime Activities 804
- Fitness for Life 814
- Music Theory 760
- Dramatic Prod 0050
- Speech/Debate 0052

- Summer Classes
	- 0571 Personal Finance and Careers Online
	- 0821 Healthy Lifestyles Summer

## 1. Click on pencil on right side to add classes. 2. Make sure you are selecting year or semester as appropriate

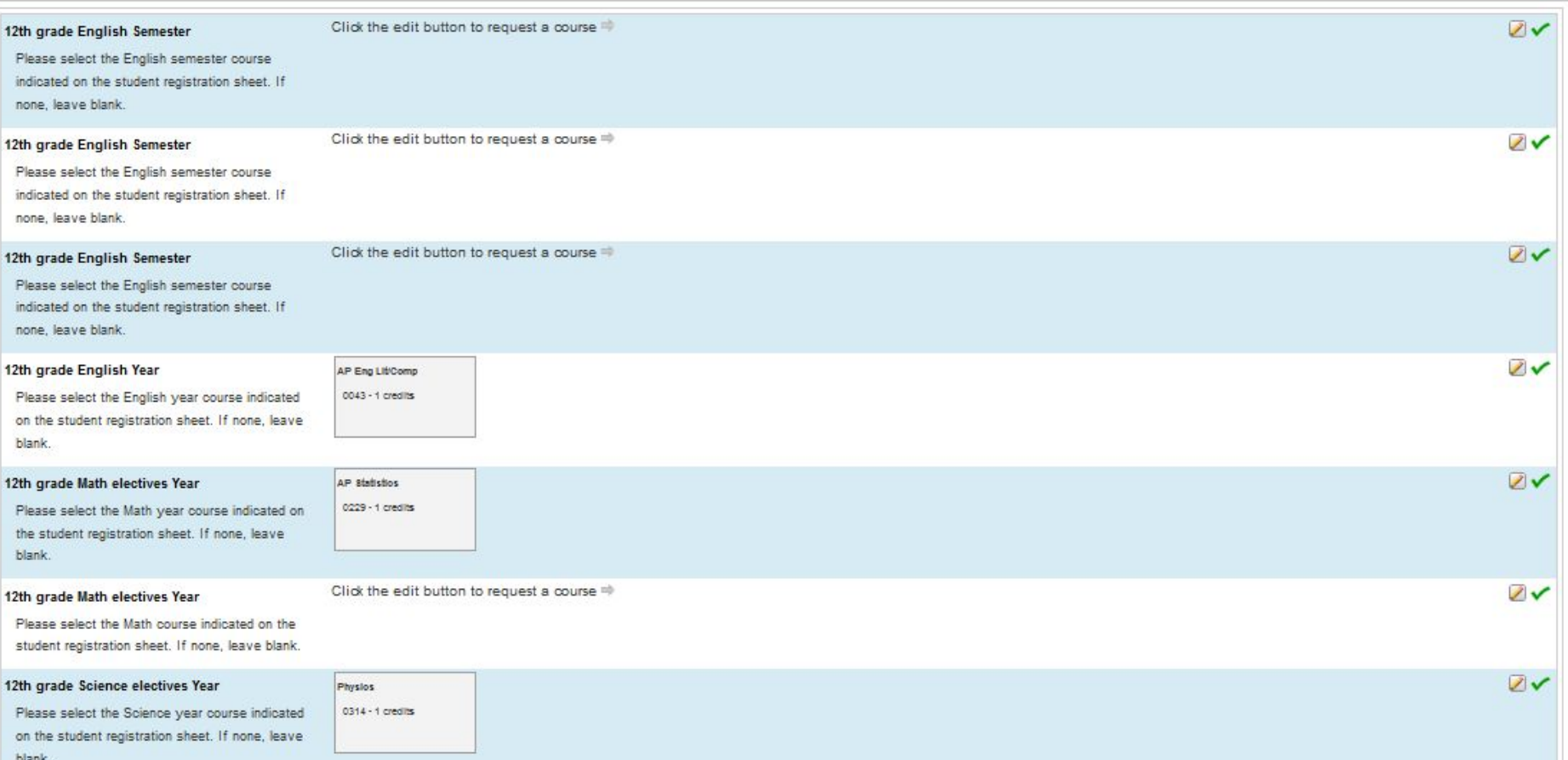

## Be very careful with electives: -Select Year or Semester as appropriate. -If you want a study hall for a year, it must be entered twice. (See Below)

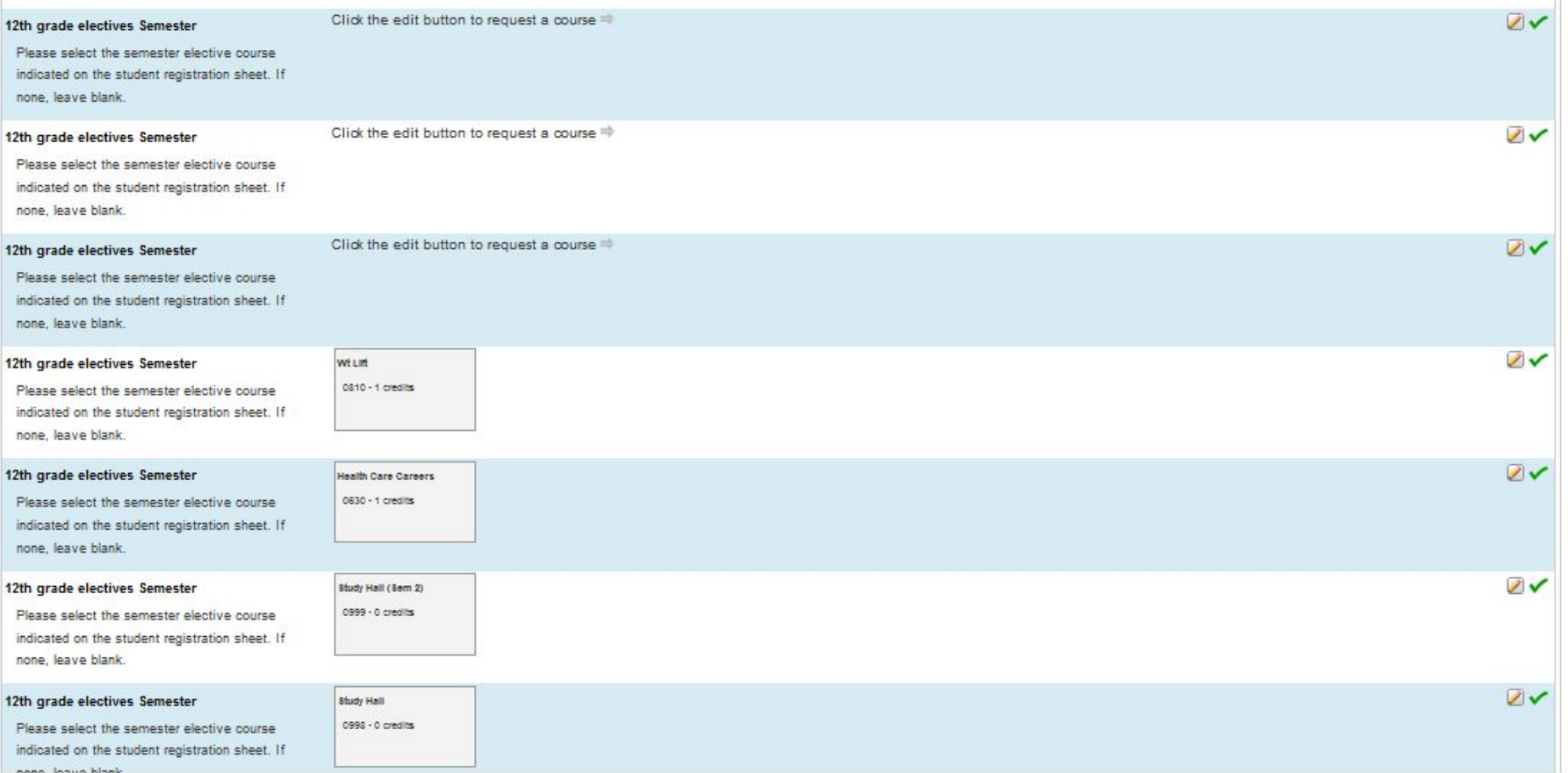

**Scroll to the bottom and select Submit when finished.**

**When you are finished, log out of your computer and bring your handwritten sheet to me.** 

**You will keep your old plan, powerschool codes and transcript.**

**Your final screen should look something like this!**

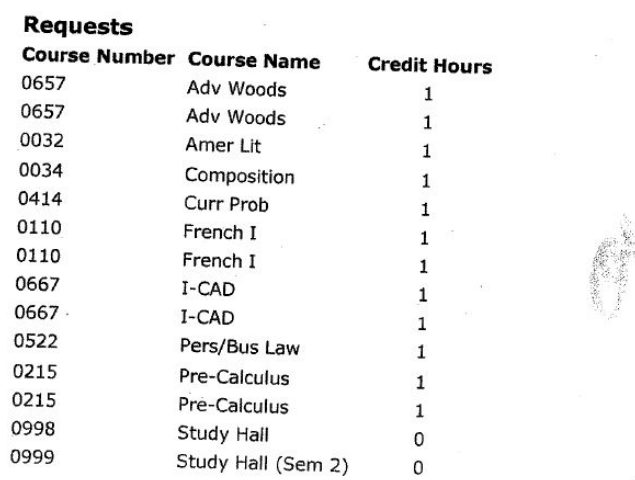

**Credit Hours Requested: 12**